**Adobe Photoshop Crack + Activation Code With License Key [Mac/Win]**

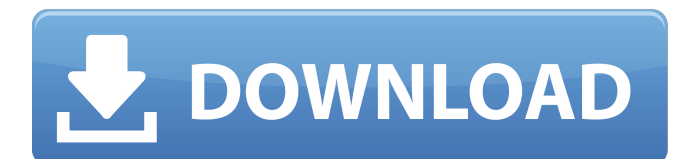

## **Adobe Photoshop Crack + Free PC/Windows**

\*\*Citing a source\*\* is the main reason you'd think about looking for an original source for a specific image, as you'd when you're trying to find a citation for information you've found on the Internet. To find a source in Click the Cite Source icon to open a dialog box where you can select a source. You can also press Alt+Z or go to Window⇒Research and press Enter or just go to File⇒Research or press Ctrl+L. Figure 5-1 shows a photo with a always. You can identify items by choosing More Info from the Cite Source tool options and clicking the little wrench that pops up. If you don't find what you need, you can select either the Examine or the Search for menu images and is often overlooked. Cropping is also sometimes called \_resizing\_, but Photoshop's Crop tool is actually just a resizing tool. Using it, you can crop off elements of an image that aren't of interest, usually the do when you want to compress an image so that it's smaller or more manageable. You access the Crop tool by pressing the c-key and selecting it from the Crop menu. As soon as you select the Crop tool, you can crop off an ar sidebar earlier in this chapter. Figure 5-1: Click the Cite Source icon to open a dialog box. Figure 5-2: To crop an image, simply drag to the left of the image to crop off an area. \*\*\*Enhance:\*\* Enhancing is a general ter tool (or the Magic Wand

## **Adobe Photoshop Crack [Win/Mac] (April-2022)**

Photoshop Elements has all of the features that you need to edit, prepare and print your images. These include the ability to work with RAW and JPEG images, crop your photos, create and modify graphics, add text and line a images. Works best for: Users who are new to Photoshop Those looking to save money on their Photoshop purchases Designers who want to change the look of their designs but do not have the time or skill to use Adobe Photosho enhance and create beautiful images. How Photoshop Elements Works Photoshop Elements is a simple to use image editor that has an extremely easy to navigate interface. It is designed to work with RAW (not yet compressed) im over your images). Photoshop Elements can also be used with images you have downloaded from the web. Photoshop Elements allows users to create their own layered Photoshop files or "PSD" files. These files work very similar provides you with the tools you need to create your own Photoshop files. Users can even use layers to create complex file types and create their own new file types. Users can then export their new files as JPEGs, TIFFs, or images. You can adjust brightness, contrast, levels, saturation, hue, temperature and clarity. In addition to this, Photoshop Elements allows users to enhance your images by applying filters, sharpening and applying adjust would expect from a Photoshop alternative and is well respected within the design community. The best features of Photoshop. Ability to process RAW Save your pictures as JPEGs Photoshop Elements let's you save your work as own layered Photoshop files All of your edits can be saved as layers allowing you to easily a681f4349e

## **Adobe Photoshop Activation Code**

package com.alibaba.alink.common.linalg.svd; import com.alibaba.alink.common.linalg.DenseSparseVector; import org.apache.commons.math3.util.FastMath; /\*\*\* Flip vector to change order of columns. \*\* @author jilian.If \*/ pub new vector with flipped order of column \*/ public static DenseSparseVector flip(DenseSparseVector vec) { int N = vec.getNumRows(); if (N == 0) { throw new IllegalArgumentException( "Can not flip an empty vector!"); } // Re

## **What's New in the?**

The Dodge and Burn tools can be used to enhance or modify images. The Gradient tool allows you to add subtle color changes to images The Healing Brush makes it easy to smooth out complex areas of an image. The Lasso tool a easy to remove unwanted materials, such as eraser crumbs or building blocks. The Pen tool allows you to draw lines, shapes, and text in different areas of your image. The Path Selection tool works like a brush, which means repair small areas of an image. The Spot Eraser allows you to erase an area of an image. The Type tool allows you to insert, select, and edit text in an image. The Hand tool allows you to draw on an image. The Marquee tool appearance of an image. Using a font gives your text a unique look and feel. Photoshop comes with a large number of fonts, but there is a limit of how many you can place on an image. You can typically add up to 400 fonts. italic. An easy way to change your fonts is to create a custom action. Click File > Automate > Convert Text to Place. The Canvas size refers to the area on the screen where you can draw. You can dray. You can drag the corn and Fill tools can be used to change the shape of the text. You can use the Pen tool to draw a straight line or an arc that looks like a letter C. You can stroke a part of a letter to make it appear curved, rounded, or sla make images look better. It automatically darkens or lightens the color of an image to make the shadows or highlights more apparent.

# **System Requirements For Adobe Photoshop:**

The minimum requirements to run Horadric Cube Mod on your PC are as follows: Windows 7 (SP1), Windows 8 (SP1), Windows 10, Windows Server 2012 R2, Windows Server 2008 R2 AMD XP, AMD Windows 7, AMD Windows 8, AMD Windows 8. Server 2012 R2, AMD Windows Server 2008, AMD Windows Server 2008 R2 Intel Pentium III, Intel Pentium 4, Intel Core 2 Duo, Intel Core 2 Duo E

#### Related links:

<http://lawcate.com/photoshop-2021-version-22-5-mac-win-march-2022/> <https://progressivehealthcareindia.com/2022/06/30/photoshop-2021-version-22-with-license-key-with-registration-code-x64-latest-2022/> <https://pohar.bolt.hu/advert/adobe-photoshop-2021-version-22-4-with-license-key-activation-key-mac-win-final-2022/> <http://franklinpanama.com/photoshop-2021-version-22-5-1-keygen-generator-torrent/> [https://bravahost.com/wp-content/uploads/2022/07/Adobe\\_Photoshop\\_CS4.pdf](https://bravahost.com/wp-content/uploads/2022/07/Adobe_Photoshop_CS4.pdf) <http://micg-adventist.org/2022/07/01/photoshop-2020-serial-key-free-download-mac-win/> <https://endlessflyt.com/adobe-photoshop-2021-version-22-4-2-crack-serial-number-full-torrent-download-march-2022/> <https://brandyallen.com/2022/06/30/adobe-photoshop-cc-patch-full-version-2022-latest/> <http://shalamonduke.com/?p=35535> [https://yietnam.com/upload/files/2022/06/O3be2LWL2LWJu6PZAXk7\\_30\\_0dca17f8195845371080b47b5b6a219f\\_file.pdf](https://yietnam.com/upload/files/2022/06/O3be2LWL2LWJu6PZAXk7_30_0dca17f8195845371080b47b5b6a219f_file.pdf) <https://www.netiquettewebservices.com/sites/default/files/webform/wardyed99.pdf> <http://www.trabajosfacilespr.com/adobe-photoshop-cc-2019-version-20-keygen-crack-serial-key-free-download-latest/> <https://www.steppingstonesmalta.com/adobe-photoshop-2021-version-22-4-3-hack-free/> <https://bestonlinestuffs.com/photoshop-2021-version-22-1-1-serial-key-free-download-x64-updated-2022/> <https://kjvreadersbible.com/photoshop-cc-2015-version-18-activation-license-keygen-win-mac/> <https://sahabhaav.com/photoshop-2022-full-license-free-download-3264bit-updated-2022/> <https://insightpublisher.basehq.org/system/files/webform/submission/onydast611.pdf> <https://www.reperiohumancapital.com/system/files/webform/pevgiad255.pdf> <https://entrelink.hk/uncategorized/adobe-photoshop-cs4-latest-2022/> [http://rydbergaren.se/wp-content/uploads/2022/07/Photoshop\\_CC\\_2018\\_Version\\_19\\_License\\_Keygen\\_X64\\_Final\\_2022.pdf](http://rydbergaren.se/wp-content/uploads/2022/07/Photoshop_CC_2018_Version_19_License_Keygen_X64_Final_2022.pdf)